#### SQL PDF

# https://www.100test.com/kao\_ti2020/430/2021\_2022\_\_E6\_95\_B0\_E 6\_8D\_AE\_E5\_BA\_93\_E4\_c97\_430352.htm  $SQL$  SQL  $SQL$

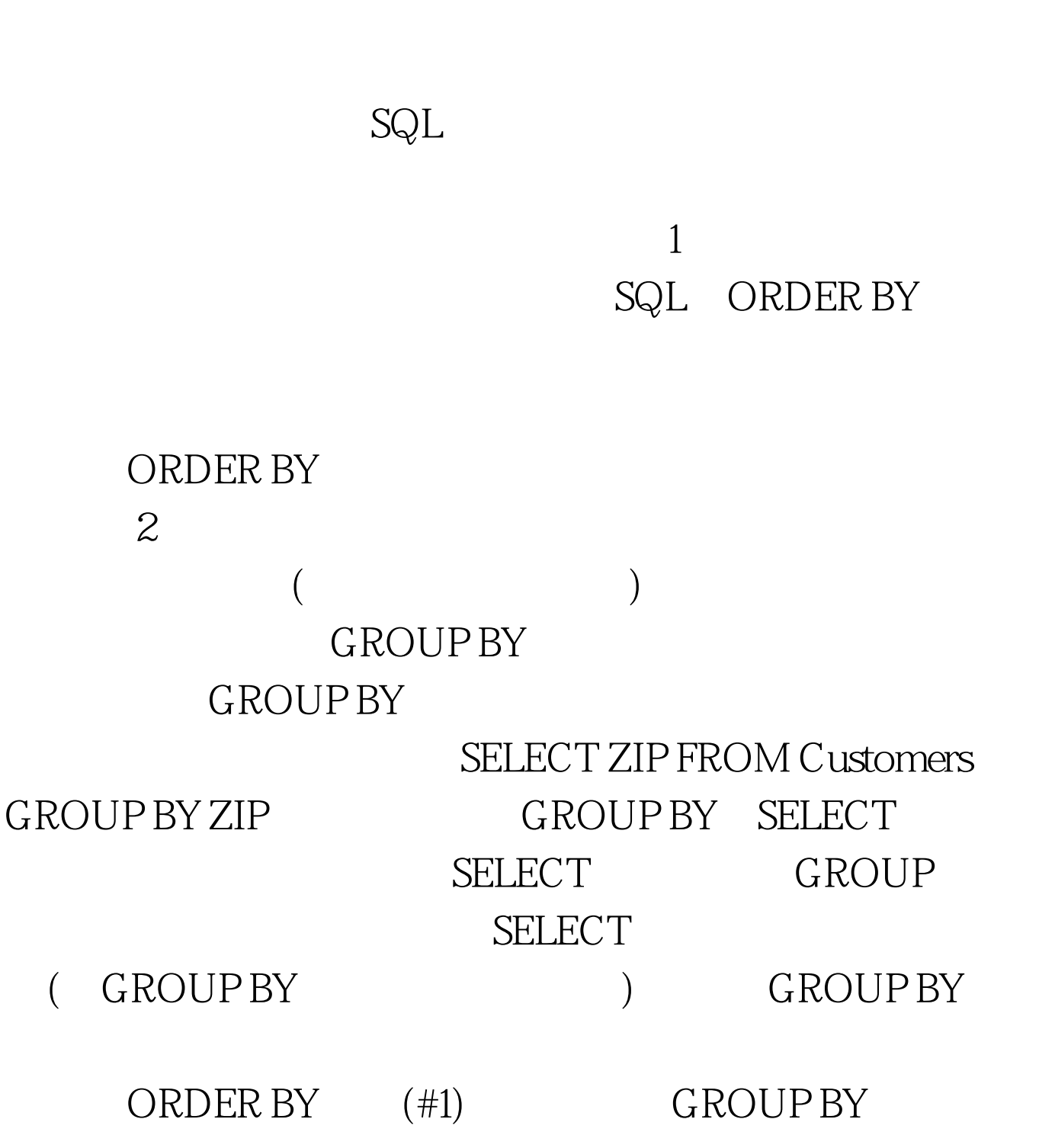

### $3<sub>3</sub>$

WHERE GROUP BY

#### SELECT ZIP

FROM Customers WHERE State = KY GROUP BY ZIP GROUP BY WHERE GROUP BY WHERE

# 4 WHERE

### WHERE

### $\mathsf{ALL}$

 $\mathsf{ALL}$ 

 $SELECT$  ZIP FROM Customers WHERE State =  $KY$  GROUP BY ALL ZIP

#### , and  $\mathop{\rm ALL}$

 $ALL$ 

SELECT ZIP, Count(ZIP) AS KYCustomersByZIP FROM  $C$ ustomers WHERE State = KY GROUP BY ALL ZIP

(KYCustomerByZIP) 0 GROUP BY ALL 5 WHERE (#3) GROUP BY HAVING WHERE HAVING

# HAVING HAVING

# WHERE.

SELECT ZIP,

Count(ZIP) AS CustomersByZIP FROM Customers GROUP BY  $ZIP$  HAVING Count(ZIP) = 1  $100Test$ www.100test.com